## **JQ - Command-Line JSON processor**

## Examples

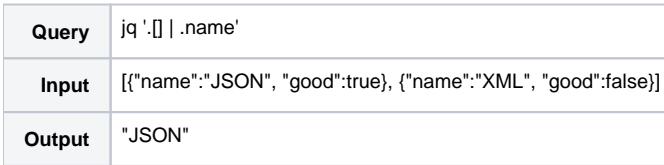

## References

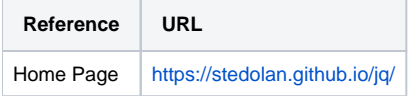